## **COMPLIANCE DEPARTMENT OF DISTRIBUTION NETWORKS**

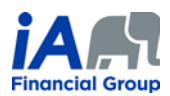

## **PROCEDURE 4** (*updated June 25, 2020*)

The term "supervisor" refers to the person supervising the trainee concerned during the probationary period.

Please note that the same logic used in the procedure below can be used by trainees and their supervisors to perform transactions for existing insurance or annuity contracts using eSignature eXpress electronic signature process.

For each of these steps, unless otherwise specified:

- The client and the trainee must be present for the calls (by phone or videoconference);
- The supervisor's presence during calls is optional.

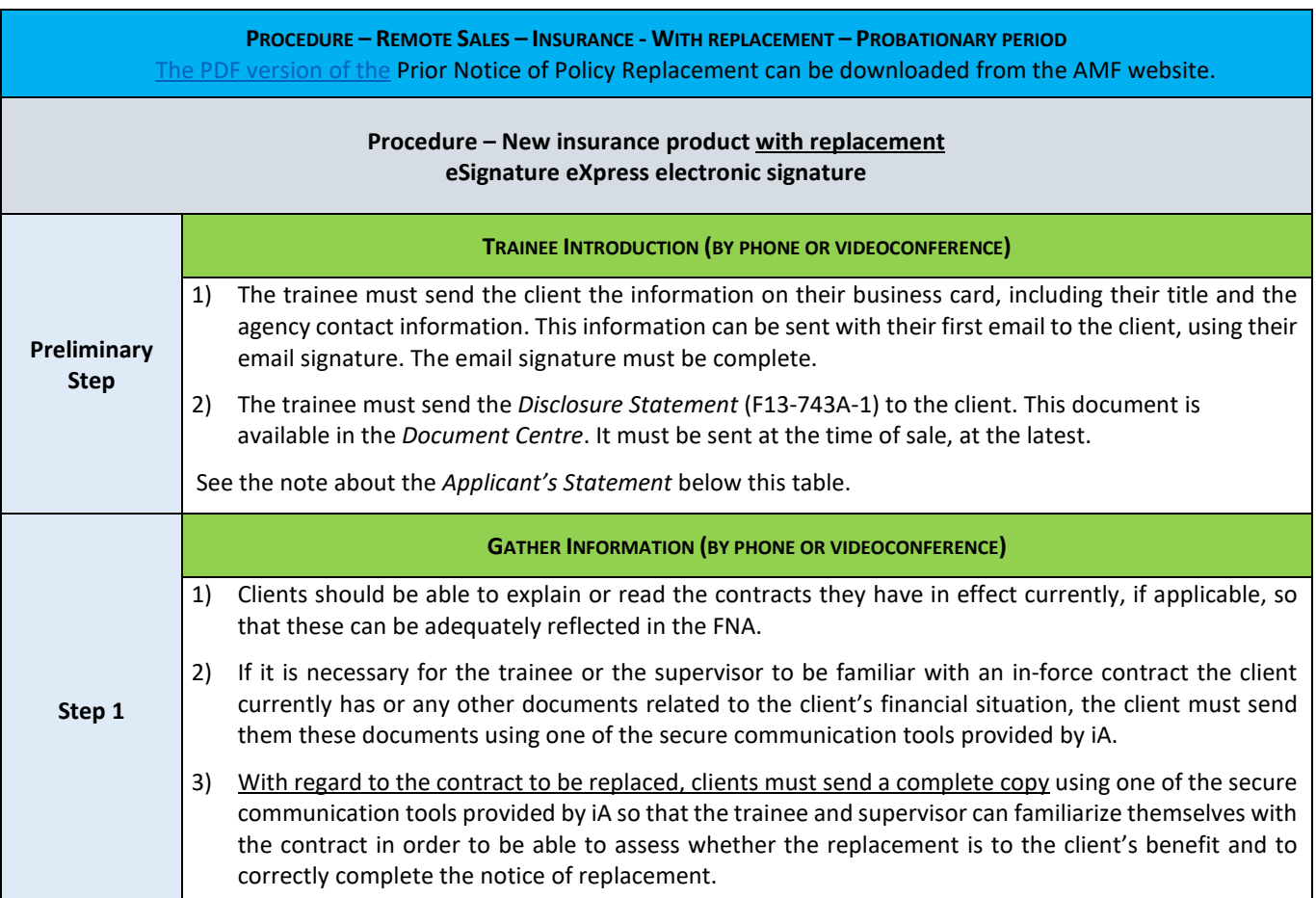

## **COMPLIANCE DEPARTMENT OF DISTRIBUTION NETWORKS**

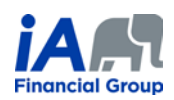

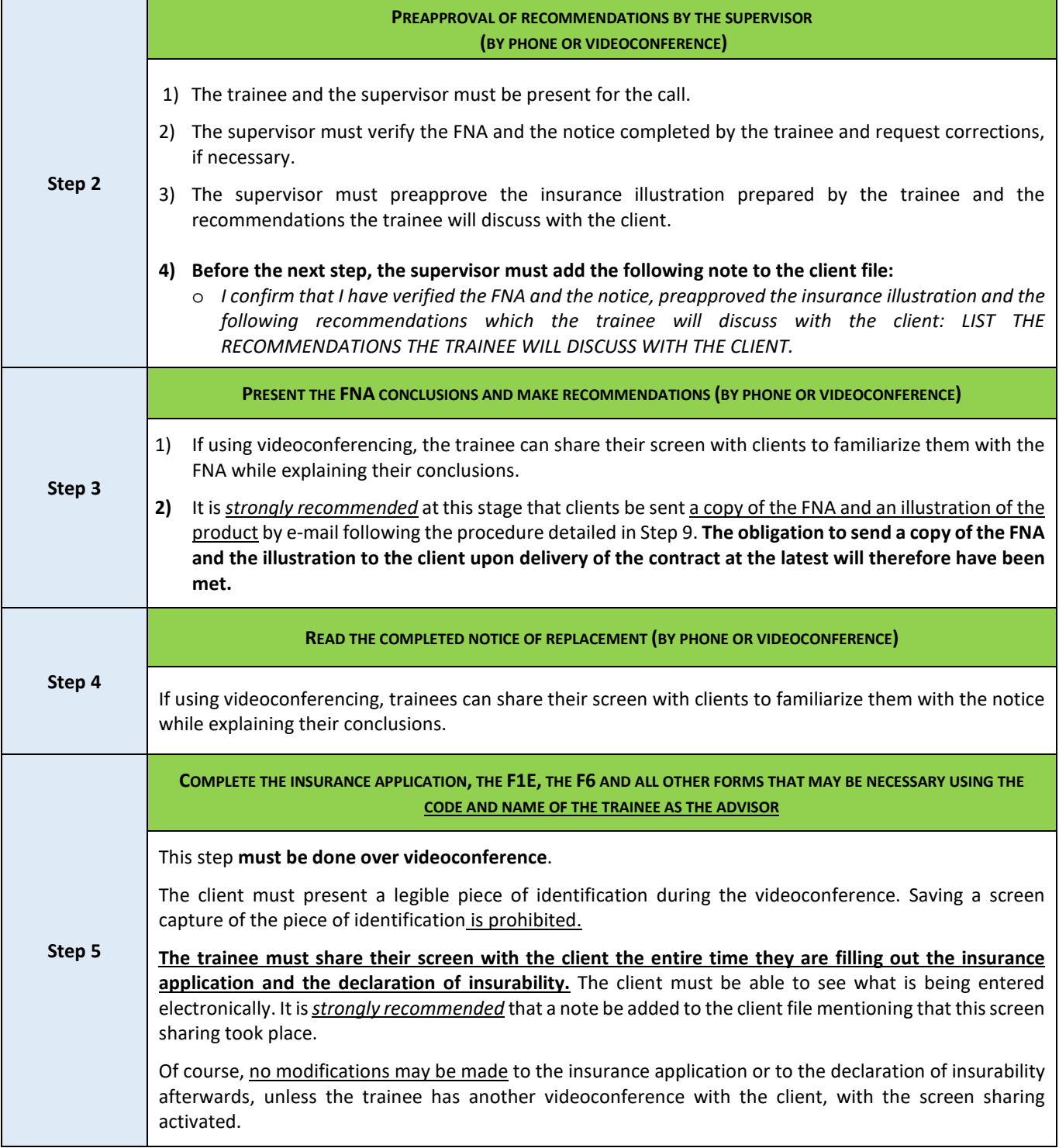

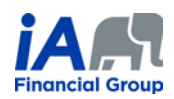

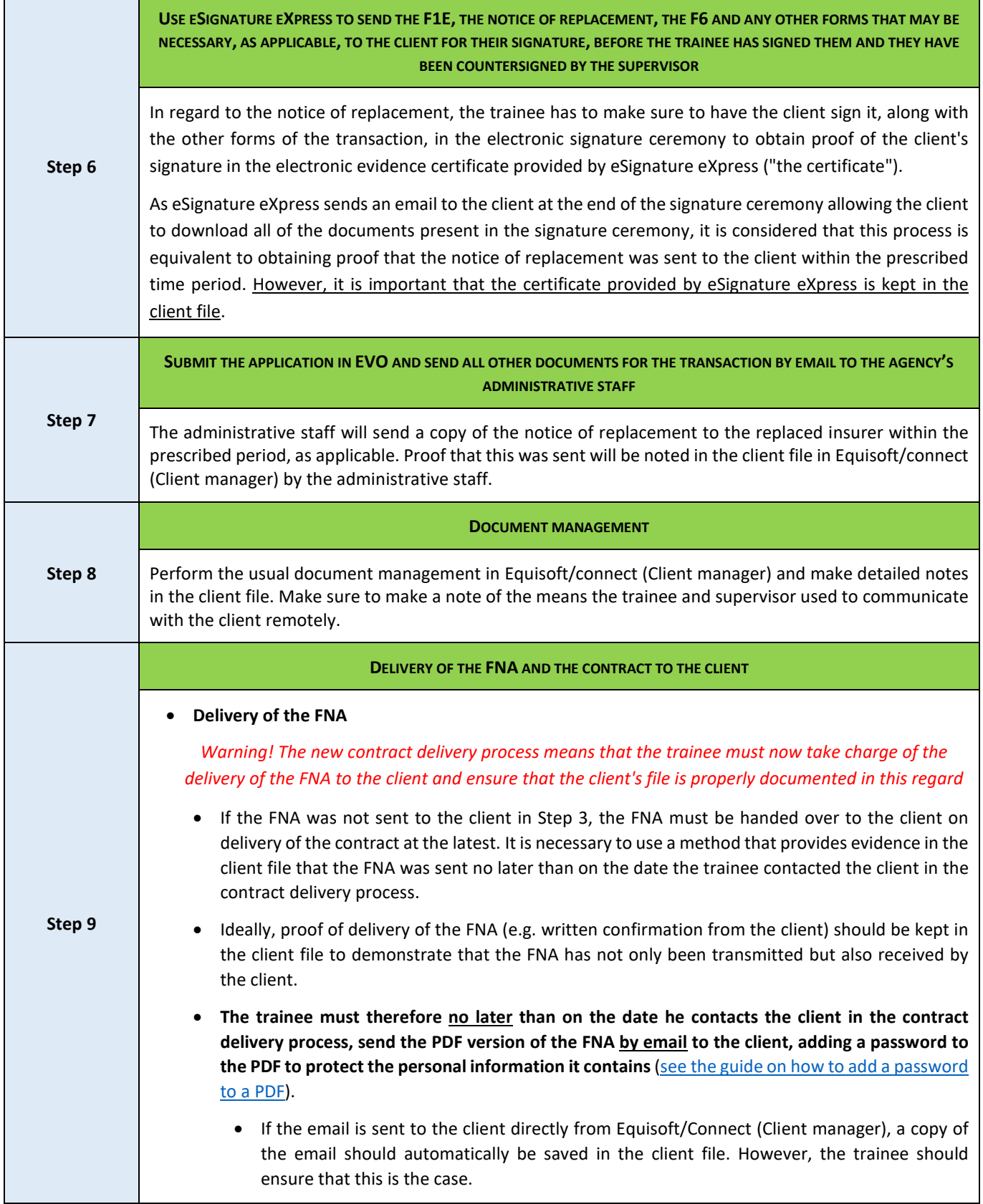

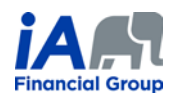

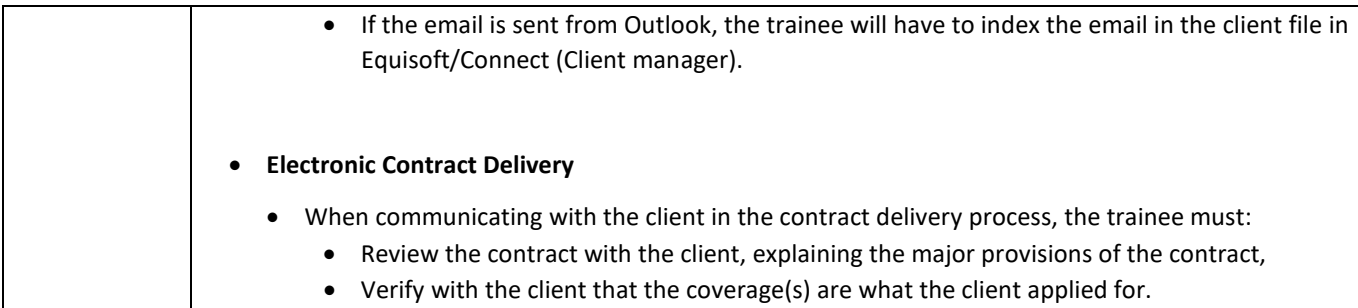

## **ADDITIONAL INFORMATION:**

- 1) When speaking on the phone, trainees must sure that they are talking to the right client. It may be necessary to request confidential information from the client in order to confirm identity (date of birth, products they have with iA, recent transactions, etc.).
	- o The trainee must write a clear and precise note about this in the client file. The use of videoconferencing can facilitate client identification.
- 2) During a remote conversation, in which it can be difficult to interpret a client's non-verbal behaviour, it is even more important for the trainee to ensure that the client understands. The trainee must make sure to thoroughly confirm that the client understands the transaction they are completing together.
- 3) Each of the steps presented in the table above must be properly documented in the notes in the client file. Detailed notes are particularly important in the context of remote transactions.
- 4) **Trainees can only perform transactions for residents of the province of Quebec.**
- 5) Completion of an *Applicant's Statement* is not required in the current context. However, it is important to note that the elements usually documented in this form should be in the notes, particularly concerning the difference between the insurance face amount required according to the FNA and the face amount submitted in the insurance application.